### Computer Vision I

#### Nikos Canterakis

<span id="page-0-0"></span>Lehrstuhl für Mustererkennung, Universität Freiburg

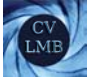

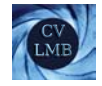

## Gliederung

**6** [Das Kameramodell](#page-2-0) [Endliche Kameras](#page-2-0) [Die Lochkamera](#page-4-0) [Die Projektive Kamera](#page-12-0) [Die projektive Kamera](#page-16-0) [Spalten von](#page-17-0) **P** [Zeilen von](#page-19-0) **P** [Hauptpunkt und Hauptachse](#page-23-0) [Abstand zwischen Ursprung und Kamerazentrum](#page-25-0) [Die unendliche Kamera](#page-27-0) [Bewegung der Kamera in Richtung der Hauptachse](#page-29-0) [Zoomen](#page-31-0) [Hierarchie der affinen, unendlichen Kameras](#page-34-0) [Affine Kamera](#page-37-0)

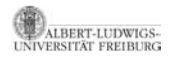

[Computer Vision I](#page-0-0) Das Kameramodell Endliche Kameras

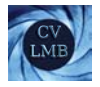

# Gliederung

**6** [Das Kameramodell](#page-2-0) [Endliche Kameras](#page-2-0) [Die Lochkamera](#page-4-0) [Die Projektive Kamera](#page-12-0) [Die projektive Kamera](#page-16-0) [Spalten von](#page-17-0) **P** [Zeilen von](#page-19-0) **P** [Hauptpunkt und Hauptachse](#page-23-0) [Abstand zwischen Ursprung und Kamerazentrum](#page-25-0) [Die unendliche Kamera](#page-27-0) [Bewegung der Kamera in Richtung der Hauptachse](#page-29-0) [Zoomen](#page-31-0) [Hierarchie der affinen, unendlichen Kameras](#page-34-0) [Affine Kamera](#page-37-0)

<span id="page-2-0"></span>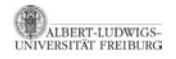

[Computer Vision I](#page-0-0) Das Kameramodell Endliche Kameras

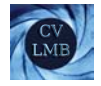

#### Die Lochkamera

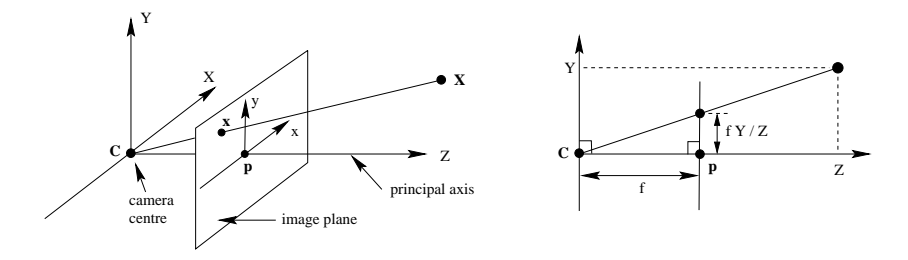

#### Abbildung: Die Lochkamera.

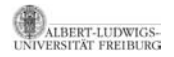

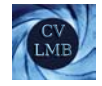

#### Die Lochkamera

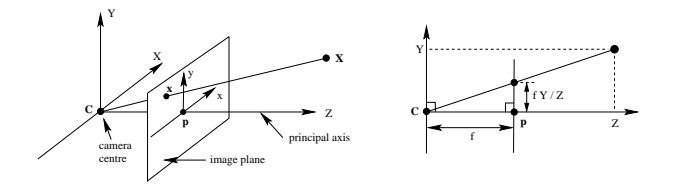

- Die Lochkamera ist eine Abbildung des 3D-Raumes auf das 2D-Bildkoordinatensystem durch eine Zentralprojektion.
- Ein Weltpunkt  $\textbf{X} \sim \left(\begin{array}{ccc} x & y & z & 1 \end{array}\right)^T$  wid dabei auf einen Punkt  $\mathbf{U}_E = \frac{f}{z} \begin{pmatrix} x & y & z \end{pmatrix}^T$  auf der Bildebene abgebildet.

<span id="page-4-0"></span>• Es entsteht der Bildpunkt  $\mathbf{u} = \frac{f}{z} \begin{pmatrix} x & y \end{pmatrix}^T$ .

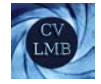

#### Die Lochkamera

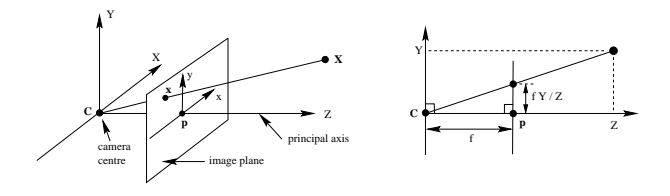

Darstellung als Matrixmultiplikation mit homogenen Koordinaten:

$$
\left(\begin{array}{c} \mathbf{u} \\ 1 \end{array}\right) = \left(\begin{array}{c} \frac{f}{z} \left(\begin{array}{c} x \\ y \end{array}\right) \\ 1 \end{array}\right) \sim \left(\begin{array}{c} f x \\ fy \\ z \end{array}\right) = \left(\begin{array}{ccc} f & 0 & 0 & 0 \\ 0 & f & 0 & 0 \\ 0 & 0 & 1 & 0 \end{array}\right) \left(\begin{array}{c} x \\ y \\ z \\ 1 \end{array}\right)
$$

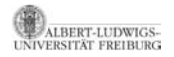

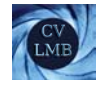

#### Die Lochkamera

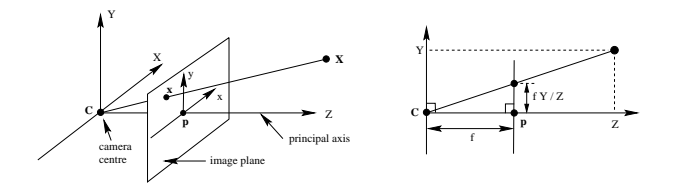

- **p** ist der Hauptpunkt.
- Die Hauptebene ist die Ebene parallel zur Bildebene durch **C**.

 $\sqrt{ }$ 

0 0 *f*

 $\setminus$  $\overline{1}$ 

• *f* beschreibt die fokale Länge.  $p_E =$  $\mathcal{L}$ 

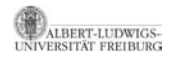

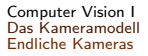

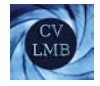

## Verschiebung des Kamerakoordinatensystems

Verschiebt man das Koordinatensystem in der Kameraebene um  $(h_u \quad h_v)^T$ , so gilt für den Bildpunkt:

$$
\mathbf{u} = \frac{f}{z} \begin{pmatrix} x \\ y \end{pmatrix} + \begin{pmatrix} h_u \\ h_v \end{pmatrix} = \begin{pmatrix} \frac{f}{z}x + h_u \\ \frac{f}{z}y + h_v \end{pmatrix}
$$

und

**RSITÄT FREIBURG** 

$$
\begin{pmatrix}\n\mathbf{u} \\
1\n\end{pmatrix} = \begin{pmatrix}\n\frac{f}{z}x + h_u \\
\frac{f}{z}y + h_v \\
1\n\end{pmatrix} \sim \begin{pmatrix}\nf x + h_u \cdot z \\
f y + h_v \cdot z \\
z\n\end{pmatrix}
$$
\n
$$
\sim \begin{pmatrix}\nf & 0 & h_u & 0 \\
0 & f & h_v & 0 \\
0 & 0 & 1 & 0\n\end{pmatrix} \begin{pmatrix}\nx \\
y \\
z \\
1\n\end{pmatrix}
$$
\nFPT-IIIINWIGS-

 $h<sub>1</sub>$  $h_{\rm v}$ x h y **p**  $\setminus$ 

Abbildung: Verschiebung des Koordinatensystems [Computer Vision I](#page-0-0) Das Kameramodell Endliche Kameras

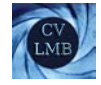

$$
\mathbf{K} \sim \begin{pmatrix} f & 0 & h_u \\ 0 & f & h_v \\ 0 & 0 & 1 \end{pmatrix}
$$

#### Ergebnis

Die 3 × 4 Kameramatrix **P** bildet einen Weltpunkt **X** (4 × 1)auf einen Bildpunkt **U** (3 × 1) ab.

**U** ∼ **PX U** ∼ **K** [*I*|**0**] **X** (bisher)

Die 3 × 3 Matrix **K** wird Kalbibriermatrix genannt.

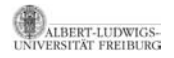

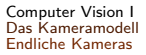

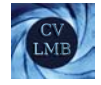

#### 3D-Translation und Rotation der Kamera

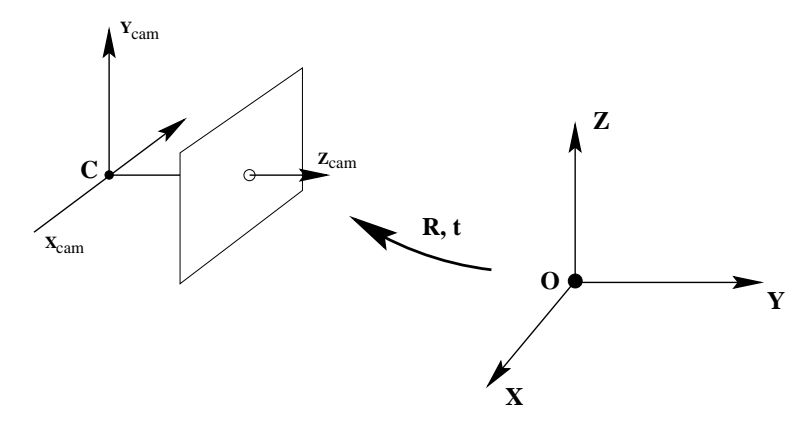

#### Abbildung: Euklidische Transformation zwischen Welt und Kamerakoordinatensystem

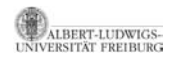

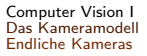

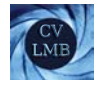

## 3D-Translation und Rotation der Kamera

Wird die Kamera im Raum bewegt, wird ein Weltpunkt im Weltkoordinatensystem durch

$$
\textbf{X} \rightarrow \left( \begin{array}{cc} \textbf{R} & -\textbf{R}\textbf{c} \\ \textbf{0}^\mathsf{T} & 1 \end{array} \right) \textbf{X}
$$

transformiert.

- **C** ∼ **c** 1 ist das Kamerazentrum (Projektionszentrum) einer projektiven Kamera im Weltkoordinatensystem.
- Es ist der einzige Punkt im Raum, der kein Bild hat: **PC** = **0**. (Natürlich nur unter der theoretischen Annahme, dass die Kamera nach allen Seiten "sieht".)

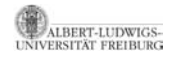

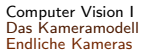

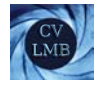

#### Für die Kameramatrix ergibt sich:

$$
\mathbf{u} \sim \mathsf{K}\left(I|\mathbf{0}\right) \left(\begin{array}{cc} \mathbf{R} & -\mathbf{R}\mathbf{c} \\ \mathbf{0}^{\mathcal{T}} & 1 \end{array}\right) \mathbf{X} \sim \mathsf{K}(\mathbf{R}|-\mathbf{R}\mathbf{c})\mathbf{X}
$$

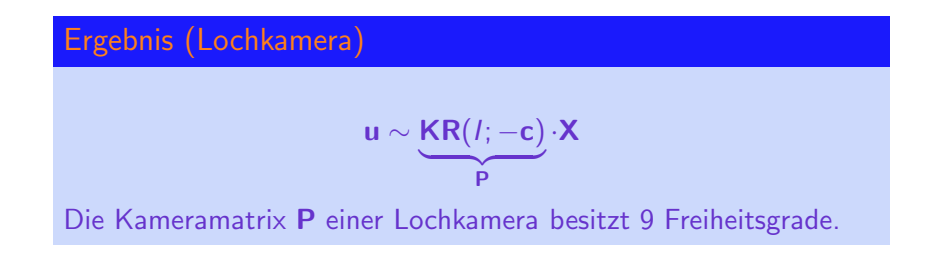

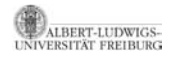

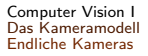

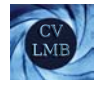

## Die Projektive Kamera

Projektive Kameras können aus nicht quadratischen Pixeln aufgebaut sein. Dies verändert die Kalibriermatrix **K** zu

$$
\mathbf{K} \sim \begin{pmatrix} k_u & s & h_u \\ & k_v & h_v \\ & & 1 \end{pmatrix}
$$

- Dabei bezeichnet *s* die Schiefe, die bei rechtwinkligen Pixeln Null ist. In der Regel ist der Parameter *s* nahe Null.
- $k_{\mu}/k_{\nu}$  ist das Verhältnis zwischen den Seitenlängen der Pixel.

$$
k_u = m_x f, \quad k_v = m_y f
$$

ist die fokale Länge in Pixel-Koordinaten in x- bzw.

<span id="page-12-0"></span>y-Richtung.

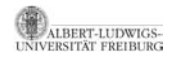

**13 von 39**

## Eigenschaften der Kameramatrix

Die Kameramatrix

**P** ∼ **K**<sub>3×3</sub>**R**<sub>3×3</sub> [*I*|−**c**]<sub>3×4</sub> ∼ [**M**<sub>3×3</sub>|**p**<sub>3×1</sub>]

beschreibt die allgemeine projektive Kamera.

- Jede 3 × 4 Matrix **P** beschreibt eine endliche projektive Kamera, falls die Submatrix M nicht singulär ist.
- Bei einer endlichen projektiven Kamera befindet sich das Kamerazentrum im Endlichen: **C** ∼  $(\mathbf{c}^T \quad 1)^T$ .

**P**3×<sup>4</sup> hat 11 Freiheitsgrade.

 $(= 12_{Parameter} - 1$ Skalenfaktor)

• Für Kameras im Unendlichen ist M singulär und  $C \sim (c^T 0)^T$ . Zu diesem Kameratyp zählt die affine Kamera. Sie stellt eine Verallgemeinerung der Parallelprojektion dar.

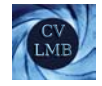

# Berechnung von **P***,* **K***,* **R***,* **C**

```
Sei P ∼ (M, p).
M ist 3 \times 3 Matrix und p ein 3 \times 1 Spaltenvektor.
```
- **M** ∼ **KR**
- $MM^T = K \overline{RR}^T$  $\gamma$ *I*  $K^T = KK^T$
- **<sup>K</sup>** ist eine obere Dreiecksmatrix und kann aus **KK***<sup>T</sup>* mittels Cholesky-Zerlegung berechnet werden.
- **<sup>R</sup>** <sup>∼</sup> **<sup>K</sup>**−1**<sup>M</sup>**
- **C** ist Nullraum von **P**

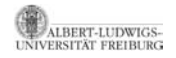

[Computer Vision I](#page-0-0) Das Kameramodell Endliche Kameras

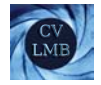

## Zerlegung von **K**

$$
\mathbf{KK}^{\mathsf{T}} = \begin{pmatrix} k_u & s & h_u \\ 0 & k_v & h_v \\ 0 & 0 & 1 \end{pmatrix} \begin{pmatrix} k_u & 0 & 0 \\ s & k_v & 0 \\ h_u & h_v & 1 \end{pmatrix}
$$

$$
= \begin{pmatrix} k_u^2 + s^2 + h_u^2 & sk_v + h_u h_v & h_u \\ \cdot & k_v^2 + h_v^2 & h_v \\ \cdot & \cdot & \cdot & 1 \end{pmatrix}
$$

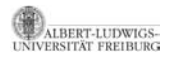

[Computer Vision I](#page-0-0) Das Kameramodell Die projektive Kamera

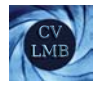

# Gliederung

**6** [Das Kameramodell](#page-2-0) [Endliche Kameras](#page-2-0) [Die Projektive Kamera](#page-12-0) [Die projektive Kamera](#page-16-0) [Spalten von](#page-17-0) **P** [Zeilen von](#page-19-0) **P** [Hauptpunkt und Hauptachse](#page-23-0) [Abstand zwischen Ursprung und Kamerazentrum](#page-25-0) [Die unendliche Kamera](#page-27-0) [Bewegung der Kamera in Richtung der Hauptachse](#page-29-0) [Zoomen](#page-31-0) [Hierarchie der affinen, unendlichen Kameras](#page-34-0) [Affine Kamera](#page-37-0)

<span id="page-16-0"></span>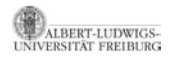

[Computer Vision I](#page-0-0) Das Kameramodell Die projektive Kamera

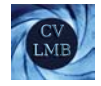

## Die projektive Kamera - Spalten von **P**

Ziel dieses Abschnittes ist, die geometrische Bedeutung der verschiedenen Komponenten von P zu klären.

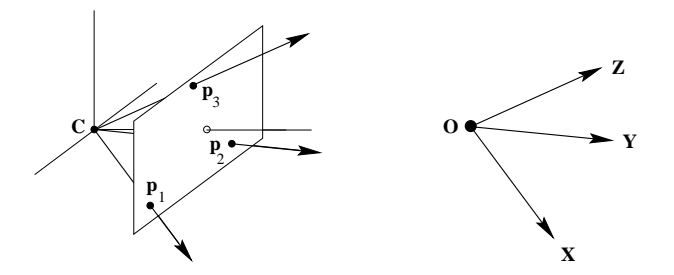

<span id="page-17-0"></span>Abbildung: Die Bildpunkte, die durch die ersten drei Spalten von **P** gegeben sind, sind die Fluchtpunkte der Richtungen der Weltachsen.

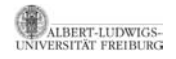

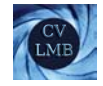

## Die projektive Kamera - Spalten von **P**

Betrachten wir zunächst die Spalten von  $P \sim (p_1 \ p_2 \ p_3 \ p_4)$ . Die Spaltenvektoren **p**1, **p**2, und **p**<sup>3</sup> sind die Bilder der Fluchtpunkte der x, y und z-Richtung.

$$
\begin{array}{cccccc}\n\mathbf{p}_1 & \sim & \mathbf{P} ( & 1 & 0 & 0 & 0 & )^T \\
\mathbf{p}_2 & \sim & \mathbf{P} ( & 0 & 1 & 0 & 0 & )^T \\
\mathbf{p}_3 & \sim & \mathbf{P} ( & 0 & 0 & 1 & 0 & )^T \\
\mathbf{p}_4 & \sim & \mathbf{P} ( & 0 & 0 & 0 & 1 & )^T\n\end{array}
$$

**p**<sup>4</sup> ist das Bild des Weltkoordinatenursprungs.

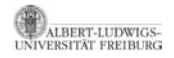

[Computer Vision I](#page-0-0) Das Kameramodell Die projektive Kamera

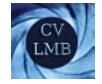

#### Zeilen von **P**

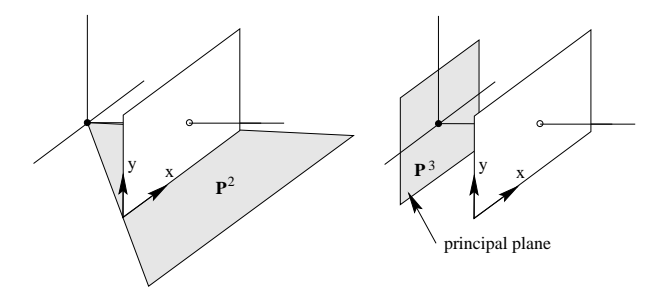

<span id="page-19-0"></span>Abbildung: Die ersten zwei Zeilen von **P** charakterisieren die Ebenen, die als Rückprojektionen der Bildkoordinatenacsen entstehen. Die dritte Zeile ist die Hauptebene.

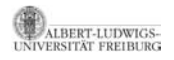

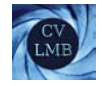

## Zeilen von **P**

Die Zeilen von **P** werden im folgenden mit *π<sup>T</sup> <sup>i</sup>* bezeichnet.

$$
\textbf{P} \sim \left(\begin{array}{ccc} \pi_1 & \pi_2 & \pi_3 \end{array}\right)^T
$$

Zur geometrischen Deutung der Zeilen *π<sup>T</sup> <sup>i</sup>* stellen wir zun¨achst fest: *Eine Gerade* **l** *in der Bildebene wird durch die R¨ uckprojektion auf eine Ebene im Raum abgebildet.*

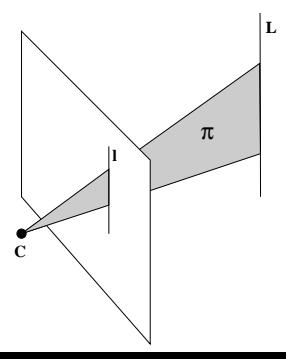

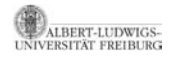

### Zeilen von **P**

#### Ergebnis (Rückprojektion einer Bildgeraden)

Sei I eine Bildgerade, so stellt ihre Rückprojektion eine Ebene im Raum dar, mit

 $\boldsymbol{\pi}^{\mathcal{T}} \sim \mathbf{I}^{\mathcal{T}} \mathbf{P}$  bzw.  $\boldsymbol{\pi} \sim \mathbf{P}^{\mathcal{T}} \mathbf{I}$ 

#### Beweis.

.

Sei **x** ein Punkt auf der Ebene *π* im Raum. *π* sei die Rückprojektion der Linie I in der Bildebene. Dann gilt:

 $\boldsymbol{\pi}^T \mathbf{x} = 0$  und  $\mathbf{I}^T \mathbf{P} \mathbf{x} = 0$ ,

da die Projektionen aller Punkte der Ebene auf der Geraden liegen. Also gilt

$$
\boldsymbol{\pi}^T \mathbf{x} = \mathbf{I}^T \mathbf{P} \mathbf{x} \Rightarrow \boldsymbol{\pi}^T \sim \mathbf{I}^T \mathbf{P}
$$

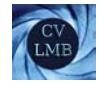

## Zeilen von **P**

Es folgt für die Zeilen  $\pi_i^T$  der Matrix **P**:  $\boldsymbol{\pi}_{1}^{T} \sim ($  1 0 0  $)$  **P**  $\boldsymbol{\pi}_{1}$  ist die Rückprojektion der y-Achse  $\mathbf{I} = \begin{pmatrix} 1 & 0 & 0 \end{pmatrix}^T (x = 0)$  der Bildebene.  $\pi_2^{\mathcal{T}} \sim ($  0  $1$   $\,$  0  $)$  **P**  $\pi_2$  ist die Rückprojektion der x-Achse **l** =  $\begin{pmatrix} 0 & 1 & 0 \end{pmatrix}^T (y = 0)$  der Bildebene.  $\pi_3^{\mathcal{T}} \sim \overline{ \left( \begin{array}{cc} 0 & 0 & 1 \end{array} \right)}$ **P**  $\pi_3$  ist die Rückprojektion der unendlich  $I^{\mathcal{I}}_{\infty}$ ∞ fernen Geraden der Bildebene. Dies ist die Hauptebene, die Ebene parallel zur Bildebene durch das Projektionszentrum **C**.

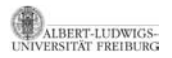

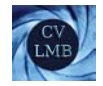

## Hauptpunkt und Hauptachse

#### **<sup>P</sup>** <sup>∼</sup> [**M**|**p4**] mit **<sup>M</sup>** <sup>=</sup> **KR**

Da die letzte Zeile von **K** die Form  $\mathbf{k}_3^T \sim (0 \ 0 \ 1)$  besitzt, gilt:

$$
\mathbf{M} \sim \mathbf{K} \mathbf{R} = \begin{pmatrix} k_u & s & h_u \\ 0 & k_v & h_v \\ 0 & 0 & 1 \end{pmatrix} \cdot \begin{pmatrix} \mathbf{r}_1^T \\ \mathbf{r}_2^T \\ \mathbf{r}_3^T \end{pmatrix} = \begin{pmatrix} \dots \\ \dots \\ \mathbf{r}_3^T \end{pmatrix}
$$

**r***T* <sup>3</sup> ist die 3. Zeile der Rotationsmatrix **R**. **M** kann wie folgt geschrieben werden.

<span id="page-23-0"></span>
$$
M\sim\left(\begin{array}{c}m_1^{\mathcal{T}} \\ m_2^{\mathcal{T}} \\ m_3^{\mathcal{T}} \end{array}\right)=\left(\begin{array}{c}m_1^{\mathcal{T}} \\ m_2^{\mathcal{T}} \\ r_3^{\mathcal{T}} \end{array}\right)
$$

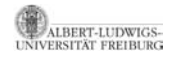

#### Hauptpunkt und Hauptachse

Normalisierung von  $M = \begin{pmatrix} m_1 & m_2 & m_3 \end{pmatrix}^T$  und damit auch von **P** durch

$$
||m_3|| = 1 \text{ und } \det(M) > 0. \tag{1}
$$

Dadurch ist **m**<sup>3</sup> ein Einheitsvektor in Richtung der Hauptachse. Diese Richtung wird auf den Hauptpunkt abgebildet:

$$
P\left(\begin{array}{c} m_3 \\ 0 \end{array}\right) = KRr_3 = K\left(\begin{array}{c} < r_1, r_3 > \\ < r_2, r_3 > \\ < r_3, r_3 > \end{array}\right) = K\left(\begin{array}{c} 0 \\ 0 \\ 1 \end{array}\right) = \left(\begin{array}{c} h_u \\ h_v \\ 1 \end{array}\right)
$$

#### Ergebnis (Hauptachse)

**m**<sup>3</sup> gibt die Richtung der Hauptachse an, die auf den Hauptpunkt projiziert wird.  $\begin{pmatrix} \mathbf{m}_3 \\ 0 \end{pmatrix}$  $\big)$  ist der Schnittpunkt der Hauptachse mit der unendlich fernen Ebene.

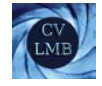

### Abstand zwischen Ursprung und Kamerazentrum

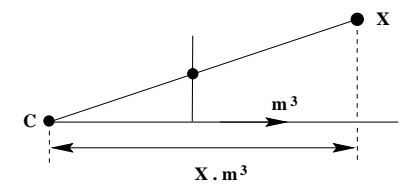

Abbildung: Tiefe eines Punktes

<span id="page-25-0"></span> $P_4^3 = -m_3^T \cdot c$ 

Bei normalisiertem **M** (Folie 25) stellt **r**<sup>3</sup> die Hauptachse dar  $(r_3 = m_3)$ . **P** = **KR** [*I*|−**c**] = **K**  $\lceil$  $\mathbf{I}$  $\mathbf{r}_1^T$  − $\mathbf{r}_1^T$ **c**  $\mathbf{r}_2^{\mathsf{T}}$  − $\mathbf{r}_2^{\mathsf{T}}$ **c**  $\mathbf{r}_3^{\mathsf{T}}$  − $\mathbf{r}_3^{\mathsf{T}}$ **c** 1  $\mathbf{I}$ 

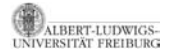

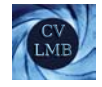

# Abstand zwischen Ursprung und Kamerazentrum

#### Durch die Normalisierung gilt: **m3** *<sup>T</sup>* ist ein Einheitsvektor in Richtung der Hauptachse.

#### Dies führt zu folgendem Ergebnis:

#### Ergebnis (Abstand)

*d*<sup>0</sup> ist der Abstand zwischen Ursprung und Kamerazentrum in Richtung der Hauptachse mit  $P_4^3 = -m_3^T c = d_0$ .

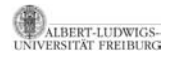

[Computer Vision I](#page-0-0) Das Kameramodell Die unendliche Kamera

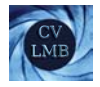

# Gliederung

#### **6** [Das Kameramodell](#page-2-0)

[Endliche Kameras](#page-2-0) [Die Projektive Kamera](#page-12-0) [Die projektive Kamera](#page-16-0) [Spalten von](#page-17-0) **P** [Zeilen von](#page-19-0) **P** [Hauptpunkt und Hauptachse](#page-23-0) [Abstand zwischen Ursprung und Kamerazentrum](#page-25-0) [Die unendliche Kamera](#page-27-0) [Bewegung der Kamera in Richtung der Hauptachse](#page-29-0) [Zoomen](#page-31-0)

[Hierarchie der affinen, unendlichen Kameras](#page-34-0)

<span id="page-27-0"></span>[Affine Kamera](#page-37-0)

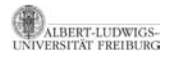

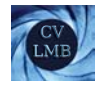

### Die unendliche Kamera

Im folgenden soll die affine Kamera hergeleitet werden.

#### Schritte:

- **1 Wegbewegen der Kamera in Richtung der Hauptachse**
- **■** Heranzoomen, so dass ein Objekt seine Größe beibehält

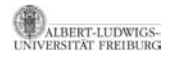

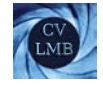

## Bewegung der Kamera in Richtung der Hauptachse

Bei einer Bewegung des Kamerazentrums entlang der Hauptachse um den Parameter *t* gilt:

<span id="page-29-0"></span>
$$
\mathbf{c}\rightarrow\mathbf{c}-tr_3
$$

Somit verändert sich die Kameramatrix **P** wie folgt:

$$
\mathbf{P} \sim \mathbf{K} \mathbf{R} \left[ I \middle| -\mathbf{c} \right] \rightarrow \mathbf{K} \left[ \begin{array}{ccc} \mathbf{r}_1^T & -\mathbf{r}_1^T(\mathbf{c}-t\mathbf{r}_3) \\ \mathbf{r}_2^T & -\mathbf{r}_2^T(\mathbf{c}-t\mathbf{r}_3) \\ \mathbf{r}_3^T & -\mathbf{r}_3^T(\mathbf{c}-t\mathbf{r}_3) \end{array} \right] \begin{array}{c} * \\ \sim \mathbf{K} \left[ \begin{array}{ccc} \mathbf{r}_1^T & -\mathbf{r}_1^T\mathbf{c} \\ \mathbf{r}_2^T & -\mathbf{r}_2^T\mathbf{c} \\ \mathbf{r}_3^T & t-\mathbf{r}_3^T\mathbf{c} \end{array} \right] \end{array}
$$

(\*) Der Übergang folgt auf Grund der Orthogonalität zwischen  $\det \mathbf{r}_i \Rightarrow <\mathbf{r}_i, \mathbf{r}_j> = \delta_{ij} \text{ mit } \delta_{ij} = \begin{cases} 1, \text{ falls } i = j \\ 0 \text{ sons} \end{cases}$ 0 sonst

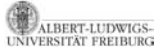

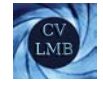

# Bewegung der Kamera in Richtung der Hauptachse

Ergebnis (Verschiebung entlang der Hauptachse)

Bei einer Verschiebung entlang der Hauptachse um t verändert sich **P**<sup>3</sup><sub>4</sub> auf  $d = t - \mathbf{r}_3^T \mathbf{c}$ 

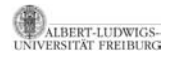

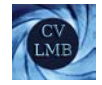

### Zoomen

- Falls *t* größer wird, wird das Bild kleiner.
- Um diesen Effekt auszugleichen erhöhen wir die Fokallänge.

<span id="page-31-0"></span>
$$
\mathsf{K} \to \mathsf{K} \begin{pmatrix} \frac{d}{d_0} & & \\ & \frac{d}{d_0} & \\ & & 1 \end{pmatrix},
$$

so dass die Größe des Bildes konstant bleibt.

$$
\mathbf{P} \sim \mathbf{K} \begin{pmatrix} 1 & & \\ & 1 & \\ & & \frac{d_0}{d} \end{pmatrix} \begin{bmatrix} & -\mathbf{r}_1^T \mathbf{c} \\ \mathbf{R} & -\mathbf{r}_2^T \mathbf{c} \\ & d \end{bmatrix} \sim \mathbf{K} \begin{bmatrix} & \mathbf{r}_1^T & -\mathbf{r}_1^T \mathbf{c} \\ & \mathbf{r}_2^T & -\mathbf{r}_2^T \mathbf{c} \\ & \frac{d_0}{d} \mathbf{r}_3^T & & d_0 \end{bmatrix}
$$

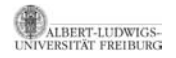

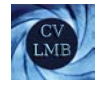

#### Abbildung: Wenn sich Fokallänge sowie Abstand der Kamera vergrößern, bleibt die Bildgröße gleich. Der perspektivische Effekt verschwindet

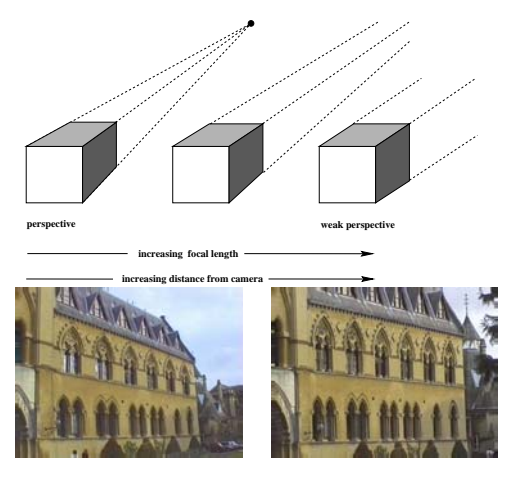

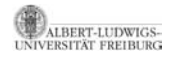

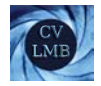

# Weg zur affinen Kamera

Mit *d* → ∞ erhalten wir die affine Kamera (das Projektionszentrum liegt im Unendlichen)

$$
\mathbf{P}_{\infty} \sim \mathbf{K} \left[ \begin{array}{cc} \mathbf{r_1}^T & -\mathbf{r_1}^T \mathbf{c} \\ \mathbf{r_2}^T & -\mathbf{r_2}^T \mathbf{c} \\ \mathbf{0}^T & d_0 \end{array} \right]
$$

Punkte im Unendlichen werden auf Punkte im Unendlichen abgebildet (affine Eigenschaft).

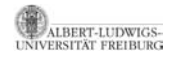

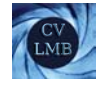

## Hierarchie der affinen, unendlichen Kameras

Die affine Kamera kann in

<span id="page-34-0"></span>
$$
\textbf{P}_{\infty} \sim \left( \begin{array}{cc} \textbf{K}_{2\times 2} & \textbf{0} \\ \textbf{0}^{\mathcal{T}} & 1 \end{array} \right) \left( \begin{array}{cc} \textbf{R}_{2\times 3} & \textbf{t} \\ \textbf{0}^{\mathcal{T}} & 1 \end{array} \right)
$$

zerlegt werden.

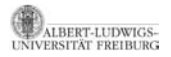

[Computer Vision I](#page-0-0) Das Kameramodell Die unendliche Kamera

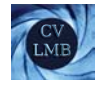

## Parallelprojektion

Sei

$$
\textbf{R}_{2\times3}=\left(\begin{array}{ccc}1&0&0\\0&1&0\end{array}\right)\text{ und }\textbf{t}=\textbf{0}
$$

dann erhält man für **P** die Matrix

 $\sqrt{ }$  $\mathcal{L}$ 1000 0100 0001  $\setminus$  $\overline{1}$ 

Die *z*−Komponenten der Punkte fallen weg.

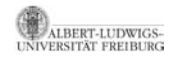

### Orthographische Projektion

Wählt man  $\mathbf{R}_{2\times3}$  und **t** allgemein, erhält man eine allgemeine orthographische Projektion. Sie hat die Form:

$$
\textbf{P} \sim \left(\begin{array}{cc} \textbf{r}_1^\mathsf{T} & t_1 \\ \textbf{r}_2^\mathsf{T} & t_2 \\ \textbf{0}^\mathsf{T} & 1 \end{array}\right)
$$

Diese hat **5 Freiheitsgrade**. Kommt zusätzlich noch eine Skalierung hinzu,

$$
\mathbf{P} \sim \left(\begin{array}{cc} k & \\ & k & \\ & & 1 \end{array}\right) \left(\begin{array}{cc} \mathbf{r}_1^{\mathsf{T}} & t_1 \\ \mathbf{r}_2^{\mathsf{T}} & t_2 \\ \mathbf{0}^{\mathsf{T}} & 1 \end{array}\right),
$$

spricht man von einer skalierten orthographischen Projektion. Diese hat 6 Freiheitsgrade.

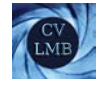

## Schwach perspektivische Kamera - affine Kamera

Ist die Skalierung in *x*− und y−Richtung verschieden, erhält man

$$
\mathbf{P} \sim \left(\begin{array}{cc} \alpha_{x} & \\ & \alpha_{y} \\ & & 1 \end{array}\right) \left(\begin{array}{cc} \mathbf{r}_{1}^{\mathsf{T}} & t_{1} \\ \mathbf{r}_{2}^{\mathsf{T}} & t_{2} \\ \mathbf{0}^{\mathsf{T}} & 1 \end{array}\right),
$$

und damit die schwach perspektivische Kamera. Bei der affinen Kamera kommt noch die Schiefe *s* hinzu:

<span id="page-37-0"></span>
$$
\textbf{P}_{\textbf{A}} \sim \left( \begin{array}{ccc} \alpha_x & s & \\ & \alpha_y & \\ & & 1 \end{array} \right) \left( \begin{array}{ccc} \textbf{r}_1^{\textbf{T}} & t_1 \\ \textbf{r}_2^{\textbf{T}} & t_2 \\ \textbf{0}^{\textbf{T}} & 1 \end{array} \right),
$$

Die affine Kamera hat 8 Freiheitsgrade.

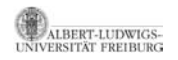

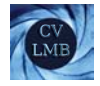

# Affine Kamera - Eigenschaften

- Das Zentrum liegt im Unendlichen.
- Die Hauptebene ist die unendlich ferne Ebene
- Sie bildet die unendlich ferne Ebene auf die unendlich ferne Gerade der Bildebene ab.

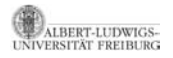